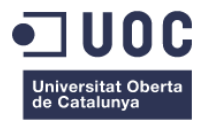

## **Diseño y desarrollo de un sitio web responsive para el taller de reparación de vehículos Celio Motor**

Memoria de Proyecto Final de Grado/Máster **Máster Universitario en Aplicaciones Multimedia** Itinerario Profesional

## **Autor: María Cristina Paz Díaz**

Profesora responsable de la asignatura: Laura Porta Simó Profesor colaborador: Mikel Zorrilla Berasategui

Fecha de entrega 12-06-2021

## 1- Este es el enlace de descarga de processing

<https://processing.org/download/>

2 – Instalar la librería ControlP5, esta es la librería utilizada para los botones, se adjunta en la carpeta del simulador de diagnóstico, aunque lo adecuado sería instalarla desde processing en herramientas.

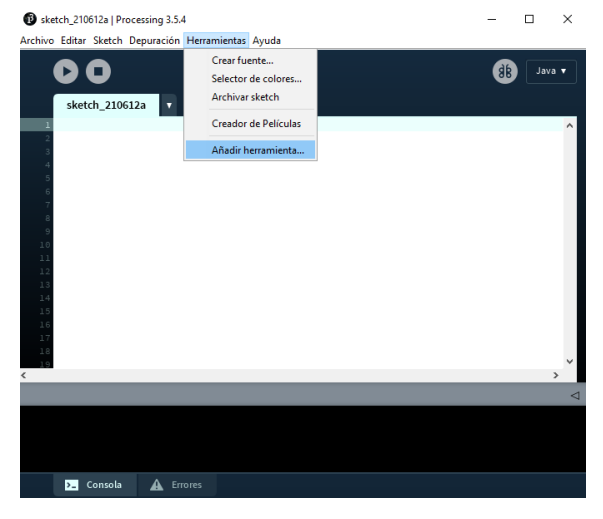

Imagen 1: Processing

Luego se pincha en librerías y se escribe controlP5

|               | Contribution Manager                                                                                                    |              |                 |                                                                                                    |  |                                                                                                    |                             | п              | X            |
|---------------|----------------------------------------------------------------------------------------------------|--------------|-----------------|----------------------------------------------------------------------------------------------------|--|----------------------------------------------------------------------------------------------------|-----------------------------|----------------|--------------|
| Libraries     | <b>Modes</b>                                                                                                    | <b>Tools</b> | <b>Examples</b> |                                                                                                    |  |                                                                                                    |                             | <b>Updates</b> |              |
|               | Filter                                                                                                    |              |                 |                                                                                                    |  | All                                                                                                    |                             |                | $\checkmark$ |
| <b>Status</b> | Name $\wedge$                                                                                                    |              |                 | \$1 Unistroke Recognizer   Implementation of the [\$1 Gesture Re Darius Morawiec                                                                                    |  | Author                                                                                                    |                             |                |              |
|               |                                                                                                    |              |                 | Al for 2D Games   An Al framework suitable for 2D games and si<br>Andrew's Utilities (AULib)   Motion blur, fields, easing, waves, u                                |  | <b>Peter Lager</b><br><b>Andrew Glassner</b>                                                                    |                             |                |              |
|               |                                                                                                    |              |                 | AndroidCapture for Processing   This lib tries to transfer data(A<br>Ani   A lightweight library for creating animations and transitio                              |  | Jianbin Oi<br><b>Benedikt Gross</b>                                                                             |                             |                |              |
|               |                                                                                                    |              |                 | AP-Sync   AP-Sync it the easy way to sync data to processing fro Nigel Tiany<br>Apple Light Sensor   Interface to the Light Sensor in MacBook Pr Martin Raedlinger  |  |                                                                                                    |                             |                |              |
|               |                                                                                                    |              |                 | Arduino (Firmata)   Controls Arduino boards running the Firmat David A. Mellis<br>ArtNet for Java and Processing   Framework for sending and rec Florian Bruggisser |  |                                                                                                    |                             |                |              |
|               | Beads   A library for adding flexible realtime audio to Processin<br>BezierSQLib   A library to facilitate communication with SQL-ba<br>BlinkStick   Interface BlinkStick - smart USB RGB LED.<br>BlobDetection   Computer vision library for finding blobs in an i |              |                 |                                                                                                    |  | Ollie Bown, Benito Crawford, Ben Por<br><b>Florian Jenett</b><br>Arvydas Juskevicius<br>Julien 'v3ga' Gachadoat |                             |                |              |
|               |                                                                                                    |              |                 |                                                                                                    |  |                                                                                                    |                             |                |              |
|               |                                                                                                    |              |                 | BoofCV for Processing   Processing interface for BoofCV.                                                                                                    |  | <b>Peter Abeles</b>                                                                                             |                             |                |              |
|               |                                                                                                    |              |                 |                                                                                                    |  |                                                                                                    | + Install                   |                |              |
|               |                                                                                                    |              |                 |                                                                                                    |  |                                                                                                    | じ Update<br>$\times$ Remove |                |              |

Imagen 2: Processing herramientas

Entonces sale la librería controlP5 y se pincha en instalar

|                  | Contribution Manager                                                                              | $\Box$<br>$\times$  |
|------------------|---------------------------------------------------------------------------------------------------|---------------------|
| <b>Libraries</b> | <b>Modes</b><br><b>Tools</b><br><b>Examples</b>                                                   | <b>Updates</b>      |
|                  | ×<br>AII<br>control                                                                               | $\checkmark$        |
| Status           | Name $\sim$<br>Author                                                                             |                     |
|                  | AP-Sync   AP-Sync it the easy way to sync data to processing fro Nigel Tiany                      |                     |
|                  | Arduino (Firmata)   Controls Arduino boards running the Firmat David A. Mellis                    |                     |
|                  | BlinkStick   Interface BlinkStick - smart USB RGB LED.<br><b>Arvydas Juskevicius</b>              |                     |
| $\bullet$        | ControlP5   A GUI library to build custom user interfaces for des Andreas Schlegel                |                     |
|                  | Everything Will Be IK   A robust Inverse Kinematics Library for Pr Eron Gjoni                     |                     |
|                  | G4P   Provides a set of 2D GUI controls and multiple window su Peter Lager                        |                     |
|                  | Game Control Plus   Use joysticks, gamepads and other control  Peter Lager                        |                     |
|                  | Myo for Processing   Library to use the [Myo](https://www.thal Darius Morawiec                    |                     |
|                  | Novation Launch Controller client   Control your sketches using Half Scheidl                      |                     |
|                  | NXTComm Processing   The NXTComm Processing library allow Jorge C. S. Cardoso                     |                     |
|                  | OCD: Obsessive Camera Direction   The Obsessive Camera Direct Kristian Damkjer                    |                     |
|                  | Open Kinect for Processing   A Mac OS X Kinect implementation  Daniel Shiffman and Thomas Sanchez |                     |
|                  | oscP5   An Open Sound Control (OSC) implementation.<br><b>Andreas Schlegel</b>                    |                     |
|                  | PeasyCam   A mouse driven camera-control library for 3D sketc Jonathan Feinberg                   |                     |
|                  | ControlP5 2.2.6                                                                                   | + Install           |
|                  | <b>Andreas Schlegel</b>                                                                           | 2.2.6 installed     |
|                  | A GUI library to build custom user interfaces for desktop and android mode.                       | <b>&amp;</b> Update |
|                  |                                                                                                   | $\times$ Remove     |

Imágenes 3: Processing librería controlP5